## *И Н Ф О Р М А Ц И О Н Н Ы Е ТЕХН О Л О ГИ И И С И С ТЕМ Ы*

*УДК 658.512.22.011.56:004(076.5)*

## *В. А. КОЧУРОВ, А. В. БОРОДУЛЯ, В. В. НАПРАСНИКОВ. А. В. ГАЛКО*

## **ИНФОРМАЦИОННЫЙ ПРОГРАММНО-ТЕХНИЧЕСКИЙ КОМПЛЕКС ДЛЯ ДИСТАНЦИОННОГО РЕШЕНИЯ СЛОЖНЫХ ПРИКЛАДНЫХ ЗАДАЧ НА ОСНОВЕ ИСПОЛЬЗОВАНИЯ СУПЕРКОМПЬЮТЕРНЫХ СИСТЕМ**

*Белорусский национальный технический университет*

*(Поступила в редакцию 21.01.2010***)**

**Введение. В** результате разработки научно-технической программы Союзного государства Беларуси и России «Триада» были выполнены исследования:

создание в учебном процессе интегрированной высокопроизводительной вычислительной среды с доступом к суперкомпьютеру СКИФ для эффективного решения задач в промышленной и научно-технической сферах с опорой на соответствующие факультеты и подразделения вуза;

непрерывная разработка и обновление практических рекомендаций (с возможным привлечением ведущих предприятий промышленности) для широкого внедрения современных наукоемких компьютерных технологий и программных систем мирового уровня в образовательную, промышленную и научно-техническую сферы;

специализированная (в том числе и целевая) подготовка выпускников, владеющих современными наукоемкими компьютерными технологиями проектирования и инженерного анализа.

Цель исследований - разработать методологию подготовки специалистов по применению CAD/CAE-систем с удаленным использованием ресурсов суперкомпьютера СКИФ в рамках специальности 40 01 02-01 «Информационные технологии в проектировании и производстве». Для достижения поставленной цели потребовалось решение следующих основных задач:

создание материально-технической базы в форме системы удаленного доступа, выполняющей шифрованное (по протоколу ssh) терминальное соединение с суперкомпьютером СКИФ и включающей в себя сервер удаленного доступа; класс (учебную лабораторию) автоматизированных рабочих мест (рабочих станций); выделенный домен сети БНТУ с собственным адресным пространством; ИНФОРМАЦИОННЫЙ ПРОГРАММНО-ТЕХНИЧЕСКИЙ КОМПЛЕКС<br>ДЛЯ ДИСТАНЦИОННЫЙ ПРОГРАММНО-ТЕХНИЧЕСКИЙ КОМПЛЕКС<br>ДЛЯ ДИСТАНЦИОННОГО РЕШЕНИЯ СЛОЖЕНЫХ ПРИЕМДНЫХ СЕФТЕНИЕ<br>– НА ОСНОВЕ ИСПОЛЬЗОВАНИЯ СУПЕРКОМПЬЮТЕРНЫХ СИСТЕВ<br>— беорулехий ианн

создание информационного программно-технического комплекса с возможностью использования в учебном процессе наукоемких пакетов инженерных расчетов и обеспечивающего удаленный доступ к своим информационным ресурсам;

разработка базового комплекта методического обеспечения подготовки специалистов CAD/CAEсистем на базе технологии использования ресурсов суперкомпьютера удаленными пользователями;

создание электронного контента методического обеспечения по решению задач инженерного расчета и анализа на основе использования суперкомпьютерных систем;

разработка программного обеспечения для авторизованного удаленного доступа к электронному контенту, а также автоматизация управления решением задач на суперкомпьютере.

Поскольку данная проблема возникла впервые, то, прежде всего, потребовалось сформулировать технические требования и определить условия решения следующей группы задач:

какая должна быть архитектура системы подготовки и переподготовки инженеров-проектировщиков для их работы в качестве удаленного потребителя ресурсов CAE-пакетов, установленных на ВМВС (высокопроизводительная многопроцессорная вычислительная система);

какие должны быть требования к организации домена кафедры САПР в составе локальной сети БНТУ;

что должен представлять собой программно-технический комплекс для установки пакетов инженерных расчетов и обеспечения функционирования лабораторно-учебного комплекса, включая режим удаленного доступа к ВМВС;

какие должны быть технические требования к составу и структуре обучающих программ и программ организации и управления учебным процессом лабораторно-учебного комплекса.

Анализ технологии решения сложных вычислительных задач в пакетах ANSYS, LS-DYNA с применением суперкомпьютера выявил целый ряд особенностей:

постановка инженерной задачи для них возникает в контексте CAD/CAE-среды проектирования клиента, размещенной на персональном компьютере;

на предприятиях Беларуси применяются различные CAD-системы (Unigraphics, ProEngeneer, SolidWorks, AutoDesk Mechanical Desktop, Компас, T-Flex) и ряд упоминавшихся выше пакетов инженерных расчетов;

возникает ряд дополнительных задач, связанных с переносом постановки задачи из контекста среды проектирования в модель анализа этой задачи в контексте пакета, установленного на суперкомпьютере;

в процессе достижения конечного результата задача проходит ряд итераций: создание модели инженерного анализа на локальном компьютере; преобразование ее в модель пакета суперкомпьютерной системы; запуск модели на просчет в процессоре (решателе) пакета LS-DYNA или ANSYS; копирование результатов расчета на локальный компьютер; анализ и изменение входных данных; повторное преобразование, просчет и т. д. до получения приемлемых результатов,

итерационный процесс решения задачи порождает необходимость наличия у проектировщика несвойственных ему дополнительных знаний и умений, связанных с работой в защищенной сети, подключения к суперкомпьютеру, управления решением задачи на суперкомпьютере и т. п.

Из анализа перечисленных задач можно сделать вывод, что основная интеллектуальная деятельность, подлежащая автоматизации, сосредотачивается не столько на сопровождении программного обеспечения суперкомпьютера, сколько на отработке технологии экспорта моделей задач инженерного анализа из различных CAD/CAE-систем удаленного пользователя в САЕ-системы, установленные на суперкомпьютере. При этом следует принять во внимание, что в составе большинства современных CAD-систем присутствуют собственные модули инженерного анализа, предназначенные для решения наиболее распространенных задач. Необходимость экспорта модели инженерного анализа в более мощный пакет возникает в случаях, когда недостаточно функциональных возможностей собственного модуля для решения задачи с необходимой точностью или ресурсов собственного компьютера для решения задачи за приемлемое время.

Здесь следует отметить еще ряд обстоятельств:

объем документации по каждому из CAD/CAE-пакетов составляет порядка тысячи и более страниц, поэтому проектировщику, занятому собственными техническими проблемами, просто некогда осваивать такие объемы материала. Отсюда следует необходимость переработки сопроводительной технической документации CAD/CAE-пакетов в методические материалы справочного характера в форме «быстрого обучения на конкретном примере:

методические материалы должны быть предоставлены большему числу пользователей с возможностью удаленного доступа;

методические материалы в данной предметной области должны непрерывно совершенствоваться и пополняться новыми примерами.

Перечисленные обстоятельства позволяют сделать вывод о невозможности преодоления указанных проблем традиционным путем издания типографских печатных материалов. Свободное распространение таких материалов посредством Интернета нарушает авторские права и не обеспечивает контроль над несанкционированным изменением содержания документов. Создание электронных версий в формате обычного интернет-сайта также не решает проблемы, поскольку преобразование методических материалов из традиционного текстового формата в HTML- или ASP-формат процесс достаточно трудоемкий и требует от преподавателей-консультантов специальных знаний по веб-дизайну.

Чтобы преодолеть указанные проблемы, необходимо создание специального информационного программно-технического комплекса, облегчающего доступ к суперкомпьютеру удаленных пользователей-проектировщиков посредством автоматизации ряда процедур экспорта моделей инженерного анализа в пакеты, установленные на суперкомпьютере (рис. 1).

Следует отметить, что потенциальные потребители ресурсов ВМВС географически и организационно удалены от суперкомпьютерной системы. Типичная проектная организация хотя и может предложить задачи, целесообразность решения которых на ВМВС не вызывает сомнений, реально сможет использовать ВМВС лишь эпизодически, поэтому содержать на постоянной основе высококвалифицированный персонал, способный выполнить полный цикл проведения расчета, многие организации будут не в состоянии.

Поэтому упомянутый информационный программно-технический комплекс должен быть оснащен системой дистанционного обучения. Комплекс должен предоставлять первоначальный (базовый) набор знаний, посредством которых удаленный пользователь был бы в состоянии технически выполнить процесс создания геометрической модели детали или сборочной единицы (3D-модели) в определенной CAD-среде проектирования (фразу: «создание геометрической модели» не следует отождествлять с фразой: «выполнить процесс проектирования»); на основе заданной концептуальной постановки инженерной задачи сформулировать модель анализа в определенном САЕ-пакете, получить ее решение и провести формальный анализ результатов; оценить необходимость проведения расчета на суперкомпьютерной системе и при наличии такой необходимости перенести модель анализа инженерной задачи из исходной CAD/CAE-среды в формат командного файла САЕ-пакета, установленного на суперкомпьютерной системе; выполнить расчет в режиме удаленного доступа к суперкомпьютерной системе, определить адекватную имеющимся ресурсам форму получения результатов и предоставить полученные данные специалисту в предметной области с необходимыми комментариями, относящимися к специфике выполнения расчета пакетом, установленным на суперкомпьютерной системе; обучаемый или консультируемый специалист должен простым способом получать доступ к знаниям.

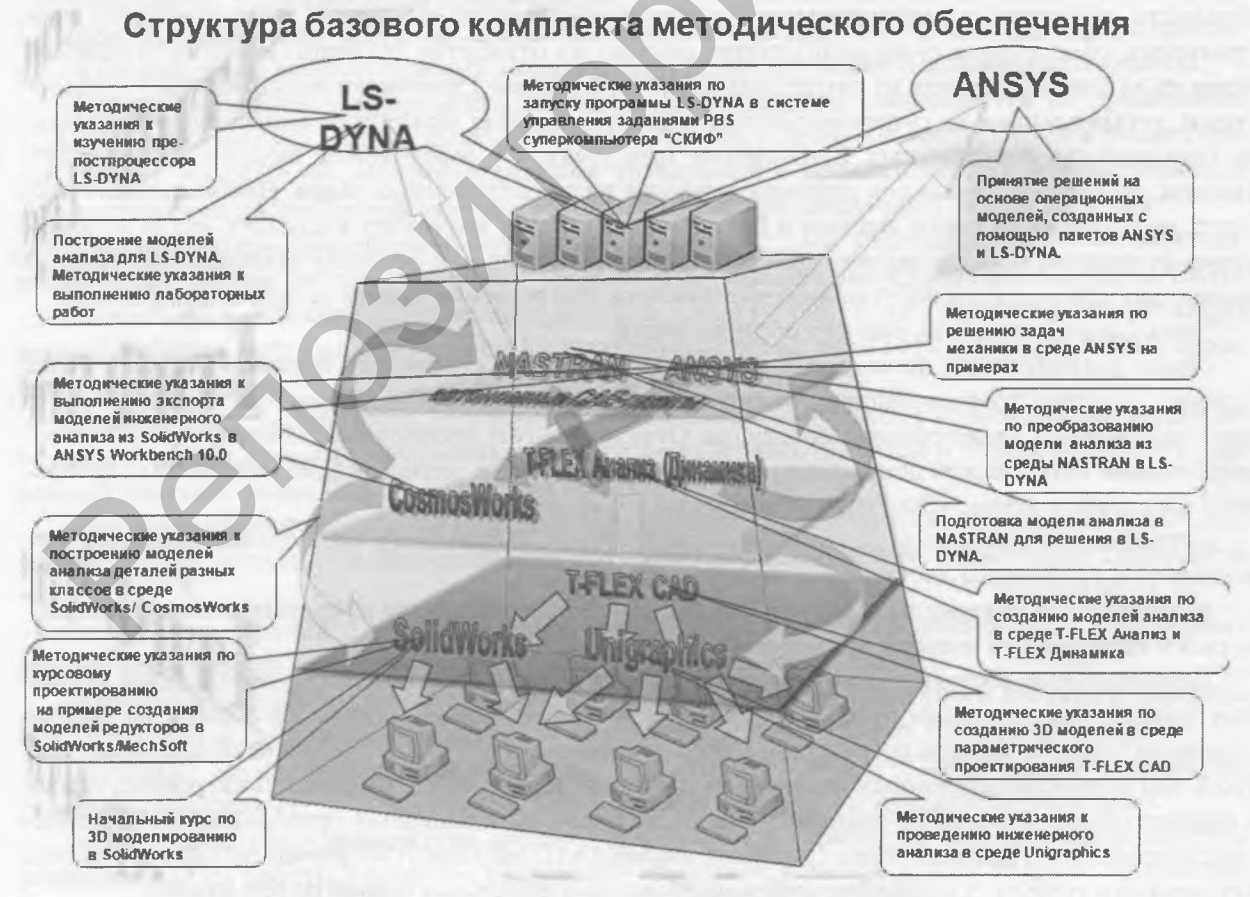

Рис. 1. Упрощенная структурная схема экспорта моделей инженерного анализа

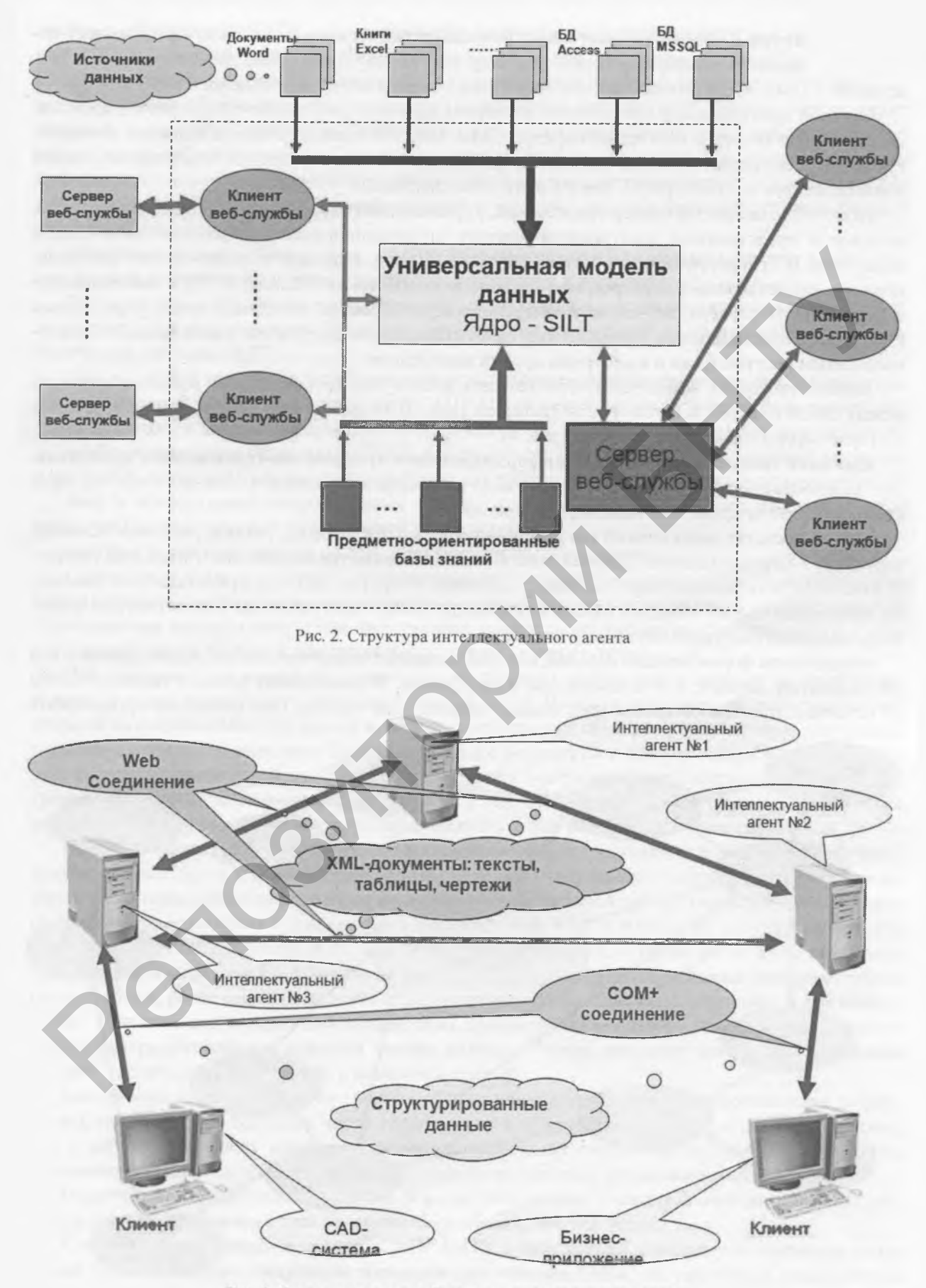

Рис. 3. Структура взаимодействия интеллектуальных агентов

**Архитектура информационного программно-технического комплекса** представляет собой распределенную информационную систему, построенную на основе трех современных технологий: СОМ+, WEB services (веб-служб) и классической интернет-технологии.

Основой программного обеспечения информационного программно-технического комплекса, работа над которым ведется на кафедре САПР БИТУ в последнее время, является интеллектуальный агент (далее просто агент). Он представляет собой программную оболочку баз знаний и выступает как в роли сервера, так и в роли клиента (рис. 2).

Агент - это активный сервер приложений, управляющий базами информационных ресурсов, которые и представляют электронный контент информационного программно-технического комплекса. В структурном плане интеллектуальный агент содержит в своем составе центральное ядро, представленное сервером информационно-логических таблиц (СИЛТ) и реализованное в форме СОМ+-сервера; веб-службу, экспонирующую объекты, находящиеся под управлением СИЛТ; расширяемый набор веб-клиентов, предоставляющих доступ как к собственным информационным ресурсам, так и к ресурсам других комплексов.

Множество таких комплексов образует сеть веб-служб, которые могут взаимодействовать между собой подобно веб-узлам сети Интернет (рис. 3). Подобно тому, как функционирует сеть Интернет, формируется сеть агентов (рис. 4).

**Принцип создания базы знаний информационного программно-технического комплекса.** При разработке базы знаний были приняты во внимание следующие ключевые вопросы, касающиеся создания хранилищ инженерных знаний:

способ представления знаний как комбинация из текста, формул, таблиц, рисунков (эскизов), чертежей, 3-мерных моделей. Данный способ можно назвать традиционным и наиболее предпочтительным для инженерных знаний. Возможны и другие методы представления данных, но выбранный способ обладает главным преимуществом - доступностью и понятностью конечному пользователю такой системы (инженеру);

обеспечение формализации данных, которая позволяет одновременно работать с одним и тем же элементом данных, как человеку, так и программе. Формализация данных является одним из основных принципов построения любых современных систем. Она позволяет организовать

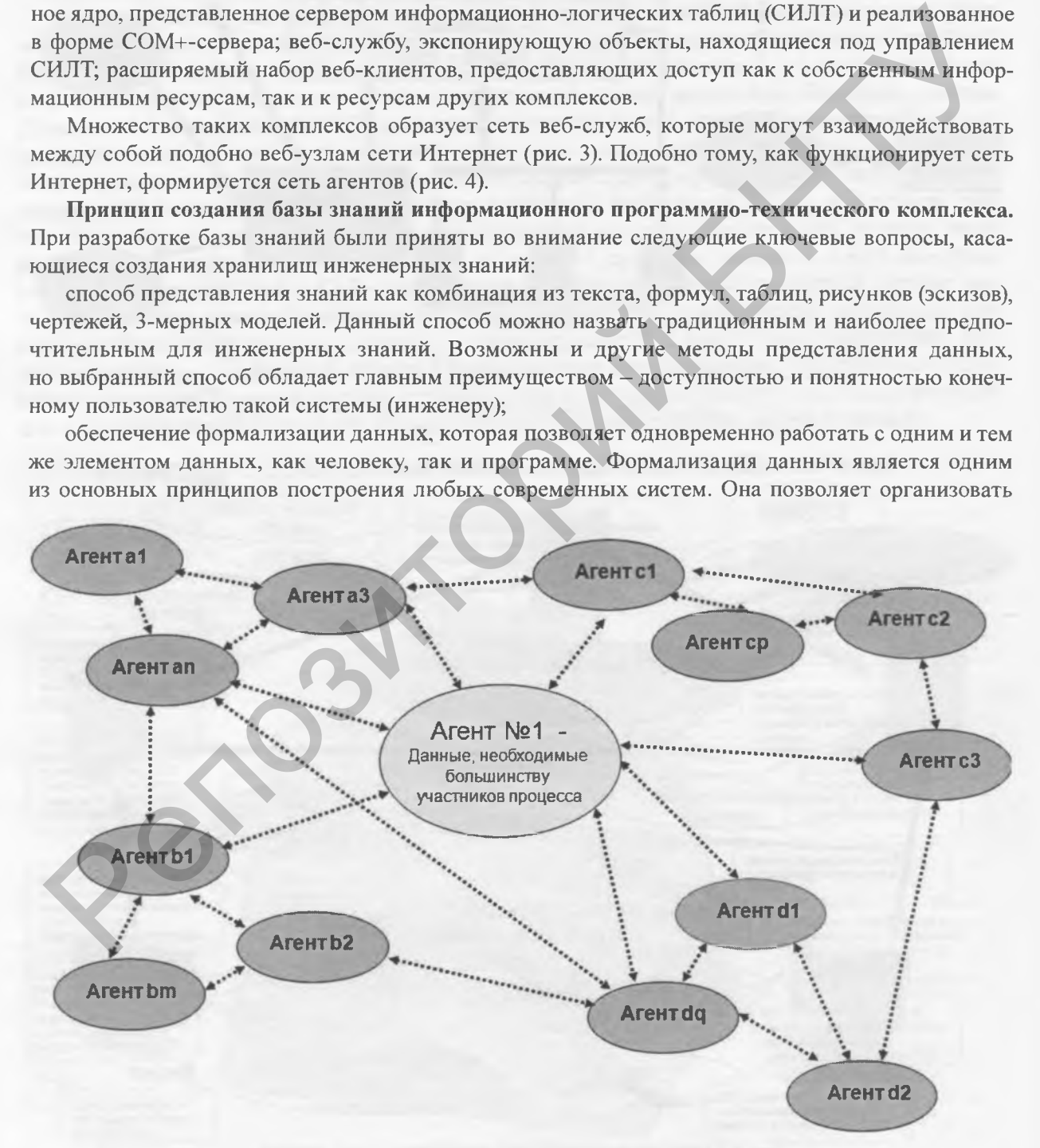

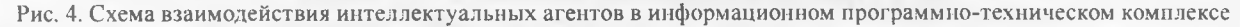

доступ к информации на SQL - универсальном языке запросов, использовать для хранения данных СУБД большого масштаба (Oracle, SQL-Server и др.), получать доступ к данным через Интернет, строить на основе созданных баз распределенные приложения и т. д.;

обеспечение обратимости преобразования инженерных знаний в базу данных. Этот принцип означает, что в любой момент мы можем получить исходную таблицу, текст либо рисунок без потерь какой-либо информации. Это важный аспект, так как хранящий базу знаний программный комплекс может одновременно предоставлять информацию пользователю в привычном для него виде и обрабатывать эту же информацию в удобном для себя виде (внутреннем формате представления данных):

создание развиваемой структуры данных, поддерживающей не только хранение и обеспечение доступа к данным, но и возможности для дополнения и расширения;

Традиционным и наиболее распространенным способом представления инженерных знаний, содержащихся в справочниках или иных методических материалах, являются информационнологические таблицы (ИЛТ).

Можно сделать вывод о целесообразности использования именно такого способа для представления инженерных знаний в базах знаний САПР. Однако создание реляционной базы знаний, содержащей сотни и тысячи информационно-логических таблиц, очень трудоемко по ряду причин:

наиболее известные настольные СУБД (Access, FoxPro, Paradox) или СУБД большого масштаба (Oracle, SQL-Server и др.) плохо приспособлены для работы с подобными структурами данных;

ввод и последующее сопровождение большого числа небольших таблиц индивидуальной структуры требует дорогой программной реализации;

доступ к такой базе данных на SQL практически неосуществим.

Одним из важных результатов проведенных исследований является разработка технологии формализованного представления инженерных знаний, которая обеспечивает, с одной стороны, традиционные способы получения информации, аналогичные работе со справочниками, с другой, программный доступ, в том числе посредством интернет-технологий.

Для создания базы знаний методического обеспечения подготовки и экспорта моделей инженерного анализа используется интеллектуальный агент. Началом описываемой информационной технологии создания моделей знаний может служить процесс сканирования текстовых материалов с последующим распознаванием. Именно с файлов с результатами распознавания начинается процесс формирования моделей знаний. Выбранный файл, содержащий результат распознавания программы Fine Reader, автоматически загружается в MS Word, куда также загружается специальное приложение, которое выполняет структурно-семантическое распознавание документа (рис. 5).

Применяя богатые возможности редактирования таблиц, предоставляемые редактором MS Word, документ приводится к надлежащему виду, после чего запускается программа структурно-семантического распознавания, которая является функциональной частью описываемого комплекса. Она помогает работать с документами в формате MS Word и выполняет полуавтоматическое распознавание ИЛТ, добавление их в базу ресурсов комплекса, а также добавление отдельных графических изображений и фрагментов текста. Эта программа автоматически сканирует таблицу по ячейкам, распознавая (в меру своего «интеллекта») семантику содержащейся в них информации. При этом она выводит диалоговое окно, предоставляя оператору возможность корректировать ход распознавания, действуя только мышью. Теперь документ можно просматривать и редактировать непосредственно в комплексе (рис. 6).

База знаний интеллектуального агента обеспечивает более плотное предоставление информации, особенно при большом числе графических изображений. Следует обратить внимание, что в веб-дизайне очень широко используют табличный способ предоставления материала, а применение гиперссылок разрушает целостность восприятия изучаемого материала.

Отметим, что представленная на рис. 6 форма обеспечивает параллельный доступ к 18 страницам документа, причем более наглядный и удобный, чем MS Word.

К настоящему времени на кафедре САПР БНТУ в базу знаний занесены методические материалы по выполнению следующих сценариев применения ВМВС на удаленных компьютерах пользователей:

Иляюстрация процесса семантического распознавания таблиц

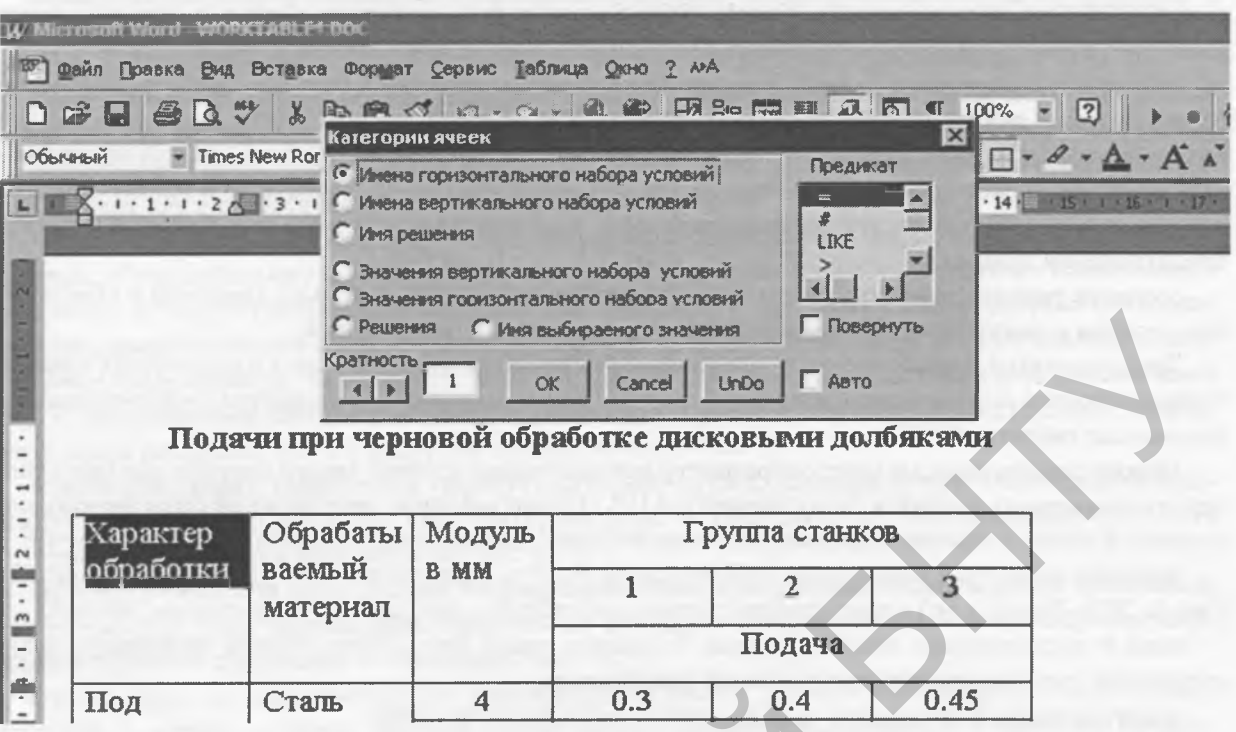

Рис. 5. Структурно-семантическое распознавание информации

создание концептуальной модели задачи и ее математической постановки;

создание геометрической модели в применяемой CAD-системе;

предварительный расчет модели в собственной САЕ-среде;

экспорт модели анализа из собственной CAE-среды в NASTRAN;

экспорт модели анализа из собственной CAE-среды в ANSYS;

импорт модели анализа в препостпроцессор LS-DYNA в формате NASTRAN;

сохранение модели в формат k-модели LS-DYNA посредством LS-PREPOST для последующего расчета на суперкомпьютерной системе;

импорт модели в формате NASTRAN в среду NX NASTRAN for FEMAP;

экспорт ее из среды NX NASTRAN for FEMAP в нейтральный формат. dyn;

импорт модели в формате, dyn, манипулирование моделью в LS-PREPOST и сохранение ее в формате к-модели для последующего расчета на суперкомпьютерной системе;

технология непосредственного формирования входной модели расчета (k-модели) для LS-DYNA; запуск программы LS-DYNA в системе управления заданиями PBS суперкомпьютера;

запуск программы ANSYS в системе управления заданиями PBS суперкомпьютера.

Эти методические материалы оформлены в виде электронного контента, к которому можно обратиться по адресу: http://www.sapr.bntu.by:8080.

Автоматизация процесса доступа к суперкомпьютерной системе посредством информационного программно-технического комплекса. Для удаленного доступа к базе знаний комплекса посредством интернет-браузера достаточно набрать URLhttp://sapr.bntu.by:8080. Откроется начальная страница сайта, на которой предусмотрены поля для ввода учетной записи и пароля. Эта страница доступна для всех посетителей. При наведении указателя мыши на различные категории пакетов открывается краткое описание комплекта методических материалов, которые разработаны на данный момент. После ввода зарегистрированной учетной записи и соответствующего пароля можно получить доступ к методическим материалам в соответствии с правами доступа этой учетной записи.

Следует обратить внимание, что комплекс может быть развернут как на компьютерах внутри домена кафедры CAIIP, так и на любом, подключенном к сети БНТУ компьютере или на любом

| $\omega$                                                               | Этот компьютер                                                                                                    | UD_LS-DYNA                 | • ИЛТ-реляционное • Методические ука •<br>S & REG FLK FFH B O |                                                                                                    |              |  |
|------------------------------------------------------------------------|----------------------------------------------------------------------------------------------------|----------------------------|---------------------------------------------------------------|----------------------------------------------------------------------------------------------------|--------------|--|
| $\mathbb{P}$<br>$\Box$<br>FD, E<br>OOO<br>9<br>X B X X Q<br>SQL<br>印書所 | 패<br>$  \sim$<br>Информационно-логическая та<br>Роли Выбираемое значение<br>Предикаты Ссылка на файл<br>$\blacktriangledown$<br>$\mathbf{v}$<br>Методические указания по запуску программы LSDYNA Часть 1 |                            |                                                               |                                                                                                    |              |  |
|                                                                        | Разделы                                                                                                    | Тема                       | Контекст                                                      |                                                                                                    |              |  |
|                                                                        |                                                                                                    |                            | Изложение темы                                                | Ссылки                                                                                                    |              |  |
|                                                                        |                                                                                                    |                            | Элементы контекста                                            |                                                                                                    |              |  |
|                                                                        | Введение                                                                                                    | Назначение ме <sup>-</sup> | Настоящий материал предназнач                                 |                                                                                                    |              |  |
|                                                                        |                                                                                                    | Структура метод            | Методические указания состоят и                               |                                                                                                    |              |  |
|                                                                        |                                                                                                    | Цель работы                | Целью данной работы является г                                |                                                                                                    |              |  |
|                                                                        | Упрощенная<br>зрхитектура<br>суперкомпьюте<br>ров "СКИФ"                                                                                                    | Концепция созд             | Концепция создания моделей се                                 | Рисунок 1.                                                                                                    | - Ри         |  |
|                                                                        |                                                                                                    | Кластерный арх             | Кластерный архитектурный урове                                | <b>Архитектура</b><br><b>суперкомпьюте</b>                                                                                                    | <b>Ynpar</b> |  |
|                                                                        |                                                                                                    | системы поддер             |                                                               | В качестве баздалой классыноской   ров семейства<br>Kno<br>Кластерный архитектурный уровень - это<br>На всех класт тесно связанная сеть (кластер)<br>вычислительных узлов, работающих под<br>управлением ОС Linux.<br>25<br>В качестве баздля удаленного доступа к кластеру, для<br>конпиляции, запуска приложений на<br>вычислительных узлах,<br>Суперкомпью администрирования системы и других |              |  |
|                                                                        |                                                                                                    | Системная сеть             |                                                               |                                                                                                    |              |  |
|                                                                        |                                                                                                    | <b>Вспомогательна</b>      | Вспомогатель                                                  |                                                                                                    |              |  |
|                                                                        |                                                                                                    | Операционная               |                                                               |                                                                                                    |              |  |
|                                                                        | История<br>создания и<br><b>Технические</b>                                                                                                    | <b>CKIAD K-500</b>         | Суперкомпью                                                   |                                                                                                    |              |  |
|                                                                        |                                                                                                    | <b>CKMD K-1000</b>         |                                                               |                                                                                                    |              |  |
|                                                                        | Системное<br>программное<br>обеспечение                                                                                                    | Система управл             | На кластерах                                                  | общих задач управления используется<br>выделенный сервер - управляющая<br>(фронтальная) нашина.<br>В составе каждого кластера присутствует<br>Для обеспече также файловый сервер - сетевое<br>устройство хранения (NAS) -                                                                                                    |              |  |
|                                                                        |                                                                                                    | Протокол ssh               | Под ssh пони                                                  |                                                                                                    |              |  |
|                                                                        | Прикладное при                                                                                                    |                            |                                                               |                                                                                                    |              |  |
|                                                                        |                                                                                                    |                            |                                                               | предоставляющий узлам кластера доступ<br>к общей файловой систене.                                                                                                    |              |  |

Рис. 6. Вид документа в интерфейсе базы знаний

компьютере, подключенном к сети Интернет. В результате формируется информационный программно-технический комплекс поддержки консалтинговой сети в форме контролируемой распределенной закрытой системы в корпоративной сети или сети Интернет.

Необходимость автоматизации управления решением задач на суперкомпьютере возникает по ряду причин:

процесс создания моделей в пакетах ANSYS и LS-prepost выполняется на локальных компьютерах, не ограничен по времени и не связан с проблемами передачи данных по сети, в то время как отправка и запуск задачи на суперкомпьютере выполняются посредством многошагового сценария по подключению к сети и выполнению команд на суперкомпьютере;

поскольку чаще всего задача решается в режиме итераций, требует тщательной подготовки, которая может проводиться на компьютере, не имеющем VPN-соединения, и задача может решаться через длительный промежуток времени, то это обусловило необходимость интеграции всех подготовительных действий для одной задачи в самостоятельном информационном объекте в составе агента.

Такой информационный объект представляет собой ИЛТ в составе определенной базы ресурсов, причем ее формат не является фиксированным и может варьироваться от задачи к задаче. Формирование такой таблицы занимает около 10-30 мин работы. После создания ИЛТ-контейнеров с залачами, требующими решения на суперкомпьютере, последние должны быть размешены в базе ресурсов агента, расположенного на компьютере с VPN-соединением.

На слелующем шаге необходимо сгенерировать веб-интерфейс контейнера, сделав щелчок на кнопке «Создать HTML». После настройки колонтитула и нажатия кнопки ОК будет создана соответствующая веб-страница (рис. 7).

Щелчок на ячейке «Запустить расчет на суперкомпьютере в ANSYS» запускает командный скрипт автоматизации управления решением задач на суперкомпьютере, который и выполняет все действия в фоновом режиме. После удачного выполнения всех действий приходит соответствующее сообщение. По щелчку на ячейке «Просмотр состояния» с суперкомпьютера загружается файл статистики и воспроизводится на экране.

Шелчок на ячейке «Получить результаты» приводит к копированию результирующих файлов с суперкомпьютера и выводу на экран сообщения со списком результатов. Последовательные шелчки на элементах списка отображают соответствующие файлы результатов.

Еще одна принципиальная задача, которая была решена при выполнении задания научнотехнической программы «Триада», состояла в том, чтобы предоставить доступ удаленному пользователю посредством обычного интернет-браузера к нужному ИЛТ-контейнеру задачи и дать ему возможность выполнить все вышеописанные действия по решению задачи на суперкомпьюrepe.

Суть проблемы состоит в том, что веб-сервер, на котором расположен сайт информационного программно-технического комплекса и посредством которого удаленные пользователи взаи-

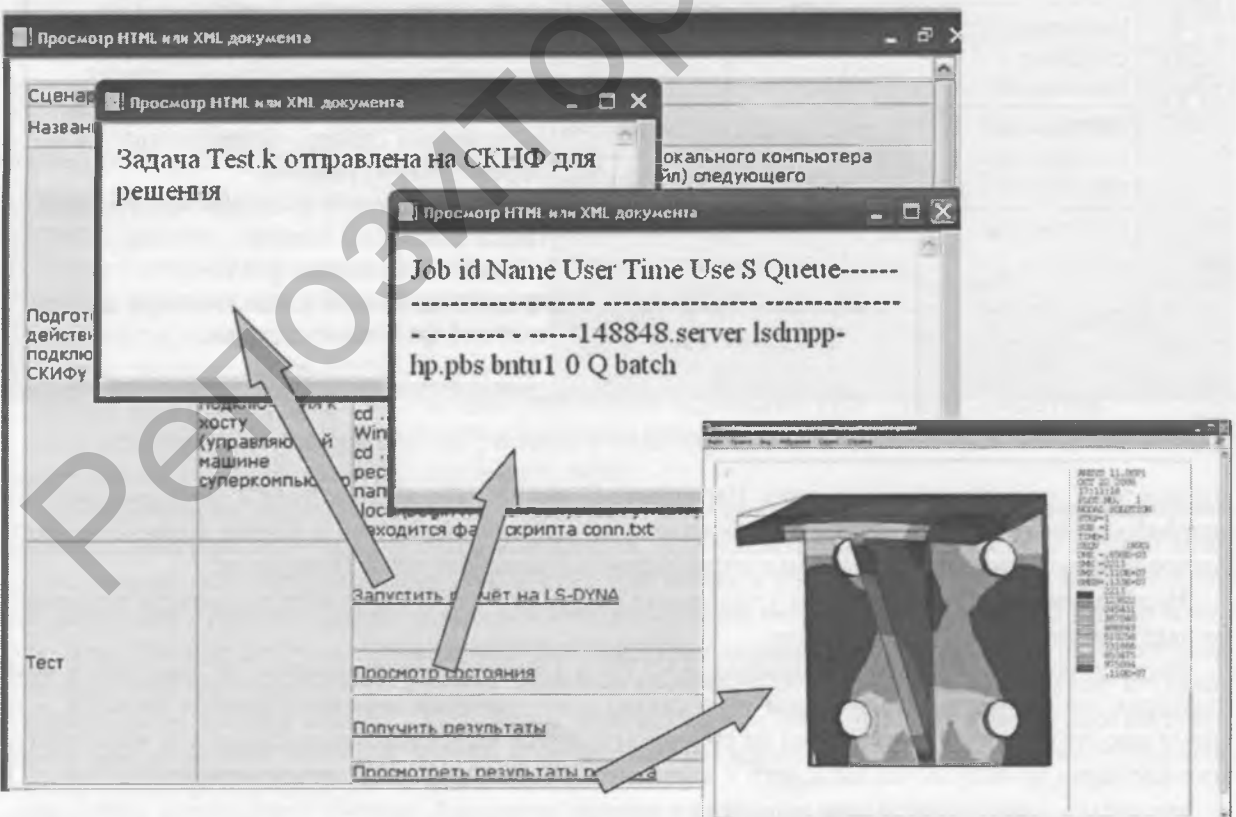

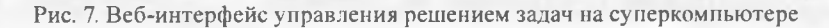

модействуют с ним, не имеет доступа к суперкомпьютеру по условиям безопасности. ИЛТ-контейнеры задач располагаются на рабочих станциях с VPN-соединениями к суперкомпьютеру. Отсюда возникла необходимость создать систему переадресации приходящих на сайт запросов на соответствующую рабочую станцию, обеспечить выполнение на ней полного сценария решения задачи и вернуть пользователю результат решения.

В результате разработано специальное веб-приложение, выполняющие следующие функции: предоставление внешнего интернет-доступа к ИЛТ-контейнеру задачи; анализ приходящего запроса на требуемую задачу; определение базы ресурсов, которой принадлежит ИЛТ-контейнер задачи; определение IP-адреса рабочей станции, на котором расположена найденная база ресурсов; управление сценарием решения задачи на суперкомпьютере; возврат результатов решения задачи в интернет-браузер на компьютер удаленного пользователя.

Предоставление внешнего доступа было организовано путем добавления соответствующих ссылок на карте сайта. Здесь также потребовалось решить задачу автоматизации процесса создания ссылки, поскольку требовать от специалиста в области CAD/CAE-систем умения создавать ссылки на информационные ресурсы, расположенные на других компьютерах сети, просто нерационально.

Опытная эксплуатация комплекса показала наличие психологического барьера у рядовых пользователей при доступе к суперкомпьютеру посредством многошагового алгоритма, при этом часто возникают ошибки, отличить которые от сбоев связи или операционной системы достаточно сложно.

Для снятия перечисленных проблем потребовалось решить еще ряд задач: полностью формализовать сценарий подключения к сети, открытия VPN-соединения и управления суперкомпьютером; разработать программное обеспечение для реализации этого сценария; разработать удобный интерфейс подготовки задачи в автоматизированном режиме; разработать веб-интерфейс запуска задачи на выполнение; создать систему переадресации с компьютера-сервера на одну из рабочих станций информационного программно-технического комплекса.

В результате разработки программного обеспечения данный сценарий взаимодействия удаленного пользователя с суперкомпьютерной системой был сведен к четырем действиям: запустить указанную задачу на решение; просмотреть состояние процесса решения; получить результаты; просмотреть результаты.

Заключение. Созданный информационный программно-технический комплекс для решения сложных инженерных задач расчета и анализа на ВМВС (СКИФ) по технологии авторизованного удаленного доступа может служить базой для внедрения современных наукоемких компьютерных технологий и программных систем не только в учебный процесс но и в систему консалтинга. Это в свою очередь позволяет создать интегрированную высокопроизводительную вычислительную среду с доступом к ВМВС с целью эффективного решения задач для промышленной и научно-технической сфер с опорой на соответствующие факультеты и подразделения вузов.

Полученные результаты используются в учебном процессе кафедры САПР БНТУ и могут быть применены в учебном процессе для других инженерных специальностей.

V. A. KOCHUROV, A. V. BORODULYA, V. V. NAPRASNIKOV, A. V. GALKO

INFORMATIONAL SOFTWARE-HARDWARE SYSTEM FOR REMOTE SOLUTION TO COMPLEX APPLIED PROBLEMS ON THE BASE OF USE OF SUPERCOMPUTER SYSTEMS

## **Summary**

Informative program-technical complex is presented which is designed for remote use in teaching process of engineering computation packages LS-DYNA ANSYS and ADAMS, installed on supercomputer SKIF, such that the complex supplies access to one's own systematic software and affords remote fulfillment of calculations on the supercomputer by means of Internet.